## **МИНИСТЕРСТВО ОБРАЗОВАНИЯ ТУЛЬСКОЙ ОБЛАСТИ**

### **ПРИКАЗ**

от и 2019 г.  $N_2$ 

### **Об утверждении инструкций для участников ГИА-9, правил заполнения бланков ответов ГИА-9 и памятки о правилах проведения ГИА-9 на территории Тульской области в 2019 году**

В соответствии с приказом Министерства просвещения Российской Федерации и Федеральной службы по надзору в сфере образования и науки от 07.11.2018 № 189/1513 «Об утверждении Порядка проведения государственной итоговой аттестации по образовательным программам основного общего образования», во исполнение приказа министерства образования Тульской области от 31.07.2018 № 1071 «Об утверждении «Дорожной карты» по организации и проведению государственной итоговой аттестации по образовательным программам основного общего и среднего общего образования в Тульской области в 2018-2019 учебном году», в целях организации проведения государственной итоговой аттестации по образовательным программам основного общего образования (далее – ГИА-9) на территории Тульской области в 2019 году приказываю:

1. Утвердить:

1.1. инструкцию для участника основного государственного экзамена (далее – ОГЭ), зачитываемую организатором в аудитории перед началом экзамена (Приложение № 1);

1.2. инструкцию для участника ОГЭ, зачитываемую организатором в аудитории подготовки перед началом выполнения экзаменационной работы по иностранному языку (раздел «Говорение») (Приложение № 2);

1.3. инструкцию для участника ОГЭ, зачитываемую организатором в аудитории проведения перед началом экзамена по иностранному языку (раздел «Говорение») (Приложение № 3);

1.4. инструкцию по для участника ОГЭ, зачитываемую специалистом по проведению инструктажа и обеспечению лабораторных работ перед началом лабораторной работы по физике (Приложение № 4);

1.5. инструкцию для участника государственного выпускного экзамена (далее – ГВЭ), зачитываемую организатором в аудитории перед началом экзамена (Приложение № 5);

1.6. правила заполнения бланков ответов участниками ОГЭ (Приложение № 6);

1.7. правила заполнения бланков ответов участниками ГВЭ (Приложение № 7);

1.8. памятку о правилах проведения ГИА в 2019 году для ознакомления участников ГИА/родителей (законных представителей) под подпись (Приложение № 8).

2. Рекомендовать руководителям органов местного самоуправления, осуществляющих управление в сфере образования, руководителям государственных образовательных организаций, подведомственных министерству образования Тульской области, всем участникам ГИА-9 в 2019 году области руководствоваться в работе документами, утвержденными пунктом 1 настоящего приказа.

3. Контроль исполнения настоящего приказа возложить на заместителя министра – директора департамента образования министерства образования Тульской области Е.Ю. Пчелину.

> **Министр образования Тульской области А.А. Шевелева**

Исп. Бычкова Ирина Викторовна, ГУ ТО «ЦТНЭЗ и СУО», главный специалист Тел. 8(4872) 22-40-41, Irina.Bychkova@tularegion.ru Инструкции ГИА-9-2019

## **Инструкция для участников ОГЭ, зачитываемая организатором в аудитории перед началом экзамена**

Текст, который выделен жирным шрифтом, должен быть прочитан участникам ОГЭ слово в слово. Это делается для стандартизации процедуры проведения ОГЭ.

*Комментарии, выделенные курсивом, не читаются участникам. Они даны в помощь организатору*. Инструктаж и экзамен проводятся в спокойной и доброжелательной обстановке.

*Подготовительные мероприятия:*

*Не позднее 8.45 по местному времени оформить на доске в аудитории образец регистрационных полей бланка регистрации участника ОГЭ. (оформление на доске регистрационных полей бланка регистрации участника ОГЭ может быть произведено за день до проведения экзамена). Заполнить поля: «Дата проведения экзамена», «Код региона», «Код образовательной организации», «Номер и буква класса (при наличии), «Код пункта проведения экзамена», «Номер аудитории». Поля «ФИО», данные документа, удостоверяющего личность, пол участники ОГЭ заполняют в соответствии с документом, удостоверяющим личность. Поля «Код региона», «Код образовательной организации», «Номер класса», «Код пункта проведения», «Номер аудитории» следует заполнять, начиная с первой позиции.*

*Во время экзамена на рабочем столе участника ОГЭ, помимо экзаменационных материалов (далее – ЭМ), могут находиться:*

*гелевая, капиллярная ручка с чернилами черного цвета;*

*документ, удостоверяющий личность;*

*лекарства и питание (при необходимости);*

*дополнительные материалы, которые можно использовать на ОГЭ по отдельным учебным предметам:*

*по русскому языку – орфографические словари;*

*по математике – линейка, не содержащая справочной информации, справочные материалы, содержащие основные формулы курса математики образовательной программы основного общего образования;* 

*по физике – непрограммируемый калькулятор, лабораторное оборудование;* 

*по химии – непрограммируемый калькулятор, периодическая система химических элементов Д.И. Менделеева, таблица растворимости солей, кислот и оснований в воде, электрохимический ряд напряжений металлов;*

*по биологии – линейка и непрограммируемый калькулятор,*

*по географии – линейка, непрограммируемый калькулятор и географические атласы для 7, 8 и 9 классов;*

*по литературе – полные тексты художественных произведений, а также сборники лирики;* 

*по информатике и информационно-коммуникационным технологиям (далее – ИКТ) – компьютерная техника,* 

*по иностранным языкам – технические средства, обеспечивающие воспроизведение аудиозаписей на компакт-дисках (CD), компьютерная техника, гарнитуры со встроенными микрофонами;*

*специальные технические средства (для участников ОГЭ с ограниченными возможностями здоровья, детей-инвалидов, инвалидов);*

*листы бумаги для черновиков со штампом образовательной организации, на базе которой расположен ППЭ (в случае проведения ОГЭ по иностранным языкам (раздел «Говорение») черновики не выдаются).*

#### **Инструкция для участников ОГЭ**

*Первая часть инструктажа (начало проведения с 9.50 по местному времени):*

**Уважаемые участники экзамена! Сегодня Вы сдаете экзамен по \_\_\_\_\_\_\_\_\_\_\_\_\_\_\_\_\_\_\_**(*назовите соответствующий учебный предмет)* **в форме ОГЭ.** 

**Все задания составлены на основе школьной программы. Поэтому каждый из вас может успешно сдать экзамен.**

**Вместе с тем напоминаем, что в целях предупреждения нарушений порядка проведения ОГЭ в аудиториях ППЭ ведется видеонаблюдение.**  *(говорится в случае, если ППЭ оснащен средствами видеонаблюдения).*

**Во время проведения экзамена вам необходимо соблюдать порядок проведения ГИА.** 

**В день проведения экзамена (в период с момента входа в ППЭ и до окончания экзамена) запрещается:** 

**иметь при себе средства связи, электронно-вычислительную технику, фото-, аудио- и видеоаппаратуру, справочные материалы, письменные заметки и иные средства хранения и передачи информации;**

**иметь при себе уведомление о регистрации на экзамен (при наличии – необходимо сдать его нам);**

**выносить из аудиторий и ППЭ черновики, экзаменационные материалы на бумажном или электронном носителях, фотографировать экзаменационные материалы;**

**пользоваться справочными материалами, кроме тех, которые указаны в тексте контрольных измерительных материалов (КИМ);**

**переписывать задания из КИМ в черновики (при необходимости можно делать заметки в КИМ);**

**перемещаться по ППЭ во время экзамена без сопровождения организатора.**

**Во время проведения экзамена запрещается:**

**выносить из аудиторий письменные принадлежности;** 

**разговаривать, пересаживаться, обмениваться любыми материалами и предметами.**

**В случае нарушения порядка проведения ГИА вы будете удалены с экзамена.** 

**В случае нарушения порядка проведения экзамена работниками ППЭ или другими участниками экзамена вы имеете право подать апелляцию о нарушении порядка проведения ГИА. Апелляция о нарушении порядка проведения ГИА подается в день проведения экзамена члену ГЭК до выхода из ППЭ.**

**Ознакомиться с результатами ОГЭ вы сможете в своей школе или в местах, в которых вы были зарегистрированы на сдачу ОГЭ.** 

**Плановая дата ознакомления с результатами:** *\_\_\_\_\_\_\_\_\_\_ (назвать дату).*

**После получения результатов ОГЭ вы можете подать апелляцию о несогласии с выставленными баллами. Апелляция подается в течение двух рабочих дней после официального дня объявления результатов ОГЭ.** 

**Апелляцию вы можете подать в своей школе или в месте, где вы были зарегистрированы на сдачу ОГЭ.**

**Апелляция по вопросам содержания и структуры заданий по учебным предметам, а также по вопросам, связанным с оцениванием результатов выполнения заданий экзаменационной работы с кратким ответом, нарушением участником ОГЭ требований порядка или неправильным оформлением экзаменационной работы, не рассматривается.** 

**Обращаем ваше внимание, что во время экзамена на вашем рабочем столе, помимо экзаменационных материалов, могут находиться только:**

**- гелевая, капиллярная ручка с чернилами черного цвета;**

**- документ, удостоверяющий личность;**

**- листы бумаги для черновиков** *(в случае проведения ОГЭ по иностранным языкам с включенным разделом «Говорение» черновики не выдаются);*

**- лекарства и питание (при необходимости);**

**- дополнительные материалы, которые можно использовать** 

**на ОГЭ по отдельным учебным предметам** *(по русскому языку – орфографические словари; по математике – линейка, справочные материалы, содержащие основные формулы курса математики образовательной программы основного общего образования; по физике – непрограммируемый калькулятор, лабораторное оборудование; по химии – непрограммируемый калькулятор, периодическая система химических элементов Д.И. Менделеева, таблица растворимости солей, кислот и оснований в воде, электрохимический ряд напряжений металлов; по биологии – линейка и непрограммируемый калькулятор, по географии – линейка, непрограммируемый калькулятор и географические атласы для 7, 8 и 9 классов; по литературе – полные тексты художественных произведений, а также сборники лирики; по информатике и ИКТ – компьютерная техника, по иностранным языкам – технические средства, обеспечивающие воспроизведение аудиозаписей на компакт-дисках (CD), компьютерная техника, гарнитуры со встроенными микрофонами);*

*Организатор обращает внимание участников ОГЭ на доставочный пакет с экзаменационными материалами.*

*Вторая часть инструктажа (начало проведения не ранее 10.00 по местному времени).*

**Экзаменационные материалы в аудиторию поступили в доставочном пакете. Упаковка пакета не нарушена.**

*Продемонстрировать пакет с экзаменационными материалами и вскрыть его не ранее 10.00 по местному времени, используя ножницы).*

**В пакете находятся индивидуальные комплекты с экзаменационными материалами, которые сейчас будут вам выданы.**

*(Организатор раздает участникам индивидуальные комплекты в произвольном порядке).*

**Проверьте целостность своего индивидуального комплекта.** 

**До начала работы с бланками ОГЭ проверьте комплектацию выданных экзаменационных материалов. В индивидуальном комплекте находятся:** 

**Бланк ответов на задания с кратким ответом;** 

**Бланк ответов на задания с развернутым ответом;**

**КИМ.**

**Внимательно просмотрите текст КИМ, проверьте наличие полиграфических дефектов, количество страниц КИМ.**

**В случае если вы обнаружили несовпадения, обратитесь к нам.**

*При обнаружении лишних (нехватки) бланков, типографских дефектов необходимо заменить полностью индивидуальный комплект на новый.*

*Сделать паузу для проверки участниками комплектации индивидуальных комплектов.*

**Приступаем к заполнению бланка ответов на задания с кратким ответом.**

**Записывайте буквы и цифры в соответствии с образцом на бланке. Каждая цифра, символ записывается в отдельную клетку, начиная с первой клетки.**

**Заполните регистрационные поля в соответствии с информацией на доске (информационном стенде) гелевой, капиллярной ручкой с чернилами черного цвета. При отсутствии такой ручки обратитесь к нам, так как бланки, заполненные иной ручкой, не обрабатываются и не проверяются.**

*Обратите внимание участников на доску.*

**Заполните поля: «Дата проведения экзамена», «Код региона», «Код образовательной организации», «Номер и буква класса (при наличии), «Код пункта проведения ГИА», «Номер аудитории», При заполнении поля «Код образовательной организации» обратитесь к нам, поле «Класс» заполняйте самостоятельно.**

**Служебные поля «Резерв-1» и «Резерв-2» не заполняйте.**

**Заполните сведения о себе: фамилия, имя, отчество (при наличии), данные документа, удостоверяющего личность.** 

*Сделать паузу для заполнения участниками полей регистрации.*

**Поставьте вашу подпись строго внутри окошка «подпись участника».**

*В случае если участник ОГЭ отказывается ставить личную подпись в бланке регистрации, организатор в аудитории ставит в бланке регистрации свою подпись.*

**Приступаем к заполнению регистрационных полей бланка ответов с развернутым ответом.**

**Регистрационные поля в бланке ответов с развернутым ответом заполняются в соответствии с информацией на доске.**

**Служебное поле «Резерв-3» не заполняйте.**

*Организаторы проверяют правильность заполнения регистрационных полей на всех бланках ОГЭ у каждого участника ОГЭ и соответствие данных участника ОГЭ в документе, удостоверяющем личность, и в бланке ответов № 1.*

**Напоминаем основные правила по заполнению бланков ответов.**

**При выполнении заданий внимательно читайте инструкции к заданиям, указанные у вас в КИМ. Записывайте ответы, начиная с первой клетки, в соответствии с этими инструкциями.**

**При выполнении заданий c кратким ответом ответ необходимо записывать справа от номера задания, начиная с первой позиции. Каждый символ записывается в отдельную ячейку.**

**Не разрешается использовать при записи ответа на задания с кратким ответом никаких иных символов, кроме символов кириллицы, латиницы, арабских цифр, запятой и знака «дефис» («минус»).**

**Вы можете заменить ошибочный ответ.**

**Для этого в поле «Замена ошибочных ответов» следует внести номер задания, ответ на который следует исправить, а в строку записать новое значение верного ответа на указанное задание.**

**Обращаем ваше внимание, что на бланках ответов на задания с кратким ответом запрещается делать какие-либо записи и пометки, не относящиеся к ответам на задания. Вы можете делать пометки в черновиках и КИМ. Также обращаем ваше внимание на то, что ответы, записанные в черновиках и КИМ, не проверяются.** 

**При заполнении бланка ответа на задания с развернутым ответом сначала заполняется лицевая сторона бланка, затем, при недостатке места для ответа, запись продолжается на оборотной стороне бланка. При этом в нижней части лицевой стороны бланка необходимо сделать запись «смотри на обороте». В случае заполнения обеих сторон бланка на задания с развернутым ответом Вы можете обратиться к нам для выдачи дополнительного листа (бланка).**

**По всем вопросам, связанным с проведением экзамена (за исключением вопросов по содержанию КИМ), вы можете обращаться к нам. В случае необходимости выхода из аудитории оставьте ваши экзаменационные материалы и черновики на своем рабочем столе. Организатор проверит комплектность оставленных вами экзаменационных материалов, после чего вы сможете выйти из аудитории. На территории пункта вас будет сопровождать организатор.** 

**В случае плохого самочувствия незамедлительно обращайтесь к нам. В ППЭ присутствует медицинский работник. Напоминаем, что по состоянию здоровья и заключению медицинского работника, присутствующего в данном ППЭ, вы можете досрочно завершить экзамен и прийти на пересдачу.**

**Инструктаж закончен. Перед началом выполнения экзаменационной работы, пожалуйста, успокойтесь, сосредоточьтесь, внимательно прочитайте инструкцию к заданиям КИМ и сами задания.** 

**Начало выполнения экзаменационной работы:** *(объявить время начала)*

**Окончание выполнения экзаменационной работы:** *(указать время)*

*Запишите на доске время начала и окончания выполнения экзаменационной работы.* 

*Время, отведенное на инструктаж и заполнение регистрационных полей бланков ОГЭ, в общее время выполнения экзаменационной работы не включается.*

**Не забывайте переносить ответы из черновика и КИМ в бланки ответов гелевой, капиллярной ручкой с чернилами черного цвета.**

**Вы можете приступать к выполнению заданий. Желаем удачи!**

*За 30 минут до окончания экзамена необходимо объявить:*

**До окончания выполнения экзаменационной работы осталось 30 минут.** 

**Не забывайте переносить ответы из КИМ и черновиков в бланки ответов гелевой, капиллярной ручкой с чернилами черного цвета.**

*За 5 минут до окончания выполнения экзаменационной работы необходимо объявить:*

**До окончания выполнения экзаменационной работы осталось 5 минут. Проверьте, все ли ответы вы перенесли из КИМ и черновиков в бланки ответов.**

*По окончании времени экзаменационной работы объявить:*

**Выполнение экзаменационной работы окончено. Вложите КИМ в конверт индивидуального комплекта. Остальные экзаменационные материалы положите на край стола. Мы пройдем и соберем ваши экзаменационные материалы.**

*Организаторы осуществляют сбор экзаменационных материалов с рабочих мест участников ОГЭ в организованном порядке.*

> **Министр образования Тульской области А.А. Шевелева**

## **Инструкция для участника ОГЭ, зачитываемая организатором в аудитории подготовки перед началом выполнения экзаменационной работы по иностранному языку (раздел «Говорение»)**

Текст, который выделен жирным шрифтом, должен быть прочитан участникам ОГЭ слово в слово. Это делается для стандартизации процедуры проведения ОГЭ. *Комментарии, отмеченные курсивом, не читаются участникам*. *Они даны в помощь организатору.* Инструктаж и экзамен проводятся в спокойной и доброжелательной обстановке.

*Подготовительные мероприятия:*

*Не позднее 8:45 по местному времени оформить на доске в аудитории образец регистрационных полей бланка регистрации участника ОГЭ. (оформление на доске регистрационных полей бланка регистрации участника ОГЭ может быть произведено за день до проведения экзамена).*

*Заполнить поля: «Дата проведения экзамена», «Код региона», «Код образовательной организации», «Номер и буква класса (при наличии), «Код пункта проведения экзамена». Поля «ФИО», данные документа, удостоверяющего личность, пол участники ЕГЭ заполняют в соответствии с документом, удостоверяющим личность. Поля «Код региона», «Код образовательной организации», «Номер класса», «Код пункта проведения» следует заполнять, начиная с первой позиции.*

*Во время экзамена на рабочем столе участника ОГЭ, помимо экзаменационных материалов (далее – ЭМ), могут находиться:*

*гелевая, капиллярная ручка с чернилами черного цвета;*

*документ, удостоверяющий личность;*

*лекарства и питание (при необходимости);*

*специальные технические средства (для участников ОГЭ с ограниченными возможностями здоровья (ОВЗ), детей-инвалидов, инвалидов);*

*материалы, которые могут использовать участники ОГЭ в период ожидания своей очереди:*

*научно-популярные журналы,*

*любые книги,*

*журналы,*

*газеты и т.п.*

*Материалы должны быть на языке проводимого экзамена и взяты из школьной библиотеки.*

*Приносить участниками собственные материалы категорически запрещается.*

### **Инструкция для участников ОГЭ**

*Первая часть инструктажа (начало проведения с 9.50 по местному времени):*

**Уважаемые участники экзамена! Сегодня вы выполняете устную часть экзаменационной работы по \_\_\_\_\_\_\_\_\_\_\_\_\_\_***(назовите соответствующий предмет)* **в форме ОГЭ.** 

**Все задания составлены на основе школьной программы. Поэтому каждый из вас может успешно сдать экзамен.**

**Вместе с тем напоминаем, что в целях предупреждения нарушений порядка проведения ОГЭ в аудиториях ППЭ ведется видеонаблюдение**  *(говорится в случае, если ППЭ оснащен средствами видеонаблюдения).*

**Во время экзамена вы должны соблюдать порядок проведения ГИА.** 

**В день проведения экзамена (в период с момента входа в ППЭ и до окончания выполнения экзаменационной работы) запрещается:** 

**иметь при себе средства связи, электронно-вычислительную технику, фото-, аудио- и видеоаппаратуру, справочные материалы, письменные заметки и иные средства хранения и передачи информации;**

**иметь при себе уведомление о регистрации на экзамен (при наличии – необходимо сдать его нам);**

**иметь при себе черновики и пользоваться ими;**

**перемещаться по ППЭ во время экзамена без сопровождения организатора.**

**Во время проведения экзамена запрещается:**

**выносить из аудиторий письменные принадлежности;**

**делать какие-либо письменные заметки, кроме заполнения бланка регистрации;**

**разговаривать, пересаживаться, обмениваться любыми материалами и предметами.**

**В случае нарушения порядка проведения ГИА вы будете удалены с экзамена.** 

**В случае нарушения порядка проведения ГИА работниками ППЭ или другими участниками экзамена вы имеете право подать апелляцию о нарушении порядка проведения ГИА. Апелляция о нарушении порядка проведения ОГЭ подается в день проведения экзамена члену ГЭК до выхода из ППЭ.**

**Ознакомиться с результатами ОГЭ вы сможете в своей школе или в местах, в которых вы были зарегистрированы на сдачу ОГЭ.**

**Плановая дата ознакомления с результатами: \_\_\_\_\_\_\_\_\_\_\_\_\_** *(назвать дату).*

**После получения результатов ОГЭ вы можете подать апелляцию о несогласии с выставленными баллами. Апелляция подается в течение двух рабочих дней после официального дня объявления результатов ОГЭ.** 

**Апелляция подается в свою школу или в места, в которых вы были зарегистрированы на сдачу ОГЭ.**

**Апелляция по вопросам содержания и структуры заданий по учебным предметам, а также по вопросам, связанным с нарушением участником ОГЭ требований порядка и неправильным оформлением экзаменационной работы, не рассматривается.** 

**Обращаем ваше внимание, что во время экзамена на вашем рабочем столе, помимо экзаменационных материалов, могут находиться только:**

**гелевая или капиллярная ручка с чернилами черного цвета;**

**документ, удостоверяющий личность;**

**лекарства и питание (при необходимости);**

**специальные технические средства (для участников ОГЭ с ограниченными возможностями здоровья, детей-инвалидов, инвалидов).**

*Организатор обращает внимание участников ОГЭ на доставочный ( ые) спецпакет (-ы) с ЭМ.*

*Вторая часть инструктажа (начало проведения не ранее 10.00 по местному времени).*

**Экзаменационные материалы в аудиторию поступили в доставочном пакете. Упаковка пакета не нарушена.**

*Продемонстрировать пакет и вскрыть его не ранее 10.00 по местному времени, используя ножницы.*

**В пакете находятся индивидуальные комплекты с бланками, которые сейчас будут вам выданы.**

*(Организатор раздает участникам индивидуальные комплекты в произвольном порядке).*

**До начала работы с бланками проверьте комплектацию выданных экзаменационных материалов. В индивидуальном комплекте находятся:**

**бланк регистрации,** 

**бланк ответов на задания с развернутым ответом.**

## **Внимательно просмотрите бланки, проверьте наличие полиграфических дефектов.**

*При обнаружении лишних (нехватки) бланков, типографских дефектов необходимо заменить полностью индивидуальный комплект.*

*Сделать паузу для проверки участниками комплектации выданных ЭМ.*

**Приступаем к заполнению регистрационных полей бланка регистрации.**

**Записывайте буквы и цифры в соответствии с образцом на бланке. Каждая цифра, символ записывается в отдельную клетку, начиная с первой клетки.**

**Заполните регистрационные поля в соответствии с информацией на доске (информационном стенде) гелевой или капиллярной ручкой с чернилами черного цвета. При отсутствии такой ручки обращайтесь к нам, так как бланки, заполненные иными письменными принадлежностями, не обрабатываются и не проверяются.** 

*Обратите внимание участников на доску.*

**Заполните поля «Код региона», «Код пункта проведения», «Дата проведения». При заполнении поля «Код образовательной организации» обратитесь к нам, поле «Класс Номер Буква» заполните самостоятельно.** 

**Код предмета и название предмета автоматически внесены в регистрационные поля бланка регистрации . Служебные поля «Резерв-1» и «Резерв-2» не заполняйте.**

*Организатор обращает внимание участников на следующий момент:*

**Обратите внимание, сейчас номер аудитории не заполняется. Номер аудитории вы должны будете заполнить в аудитории проведения экзамена перед началом выполнения экзаменационной работы после того, как организатор проведёт краткий инструктаж о процедуре выполнения экзаменационной работы.**

**Заполните сведения о себе: фамилия, имя, отчество, данные документа, удостоверяющего личность.** 

*Сделать паузу для заполнения участниками регистрационных полей бланка регистрации.*

**Поставьте вашу подпись строго внутри окошка «подпись участника», расположенном в верхней части бланка регистрации.**

*(В случае если участник ОГЭ отказывается ставить личную подпись в бланке регистрации, организатор в аудитории ставит в бланке регистрации свою подпись).*

**Приступаем к заполнению регистрационных полей бланка ответов на задания с развернутым ответом.**

**Регистрационные поля в бланке ответов на задания с развернутым ответом заполняются в соответствии с информацией на доске.**

**Служебное поле «Резерв-3» не заполняйте.**

*Организаторы проверяют правильность заполнения регистрационных полей на всех бланках ОГЭ у каждого участника ОГЭ и соответствие данных участника ОГЭ в документе, удостоверяющем личность, и в бланке регистрации.*

**Выполнение экзаменационной работы будет проходить на компьютере в специально оборудованных аудиториях проведения. Для выполнения экзаменационной работы вас будут приглашать в аудитории проведения в соответствии со случайно определённой очерёдностью. До аудитории проведения вас будет сопровождать организатор.**

**В процессе выполнения экзаменационной работы вы будете самостоятельно работать за компьютером. Ответы на задания необходимо произносить в микрофон.**

**Выполнение экзаменационной работы включает следующие основные этапы:**

**1. Запись номера КИМ: вам необходимо произнести в микрофон номер вашего КИМ на русском языке.**

**2. Подготовка и ответ на задания.**

**3. Прослушивание записанных ответов.**

*Обратите внимание участников на следующий момент:*

**В аудиторию проведения вы должны взять с собой:**

**бланк регистрации с заполненными полями регистрации (номер аудитории не заполнен);**

**бланк ответов на задания с развернутым ответом;**

**документ, удостоверяющий личность,**

**гелевую или капиллярную ручку с чернилами черного цвета, которой вы заполняли бланк регистрации.**

*(В случае наличия материалов, изучением которых участники ОГЭ могут заняться в процессе ожидания очереди, сообщите об этом участникам ОГЭ):*

**У вас на столах находятся литературные материалы на иностранном языке, которыми вы можете пользоваться в период ожидания своей очереди:**

**научно-популярные журналы,**

**любые книги,**

**журналы,**

**газеты и т.п.**

**По всем вопросам, связанным с проведением экзамена (за исключением вопросов по содержанию КИМ), вы можете обращаться к нам или организаторам в аудитории проведения экзамена. В случае необходимости выхода из аудитории оставьте ваши экзаменационные материалы на своем рабочем столе. На территории пункта вас будет сопровождать организатор.** 

**В случае плохого самочувствия незамедлительно обращайтесь к нам. В пункте присутствует медицинский работник. Напоминаем, что по состоянию здоровья и заключению медицинского работника, присутствующего в данном пункте, вы можете досрочно завершить выполнение экзаменационной работы и прийти на пересдачу.**

**Инструктаж закончен.** 

**Желаем удачи!** 

**Министр образования Тульской области А.А. Шевелева**

## **Инструкция для участников ОГЭ, зачитываемая организатором в аудитории проведения перед началом экзамена по иностранному языку (раздел «Говорение»)**

Текст, который выделен жирным шрифтом, должен быть прочитан участникам ОГЭ слово в слово. Это делается для стандартизации процедуры проведения ОГЭ. *Комментарии, отмеченные курсивом, не читаются участникам. Они даны в помощь организатору*. Инструктаж и экзамен проводятся в спокойной и доброжелательной обстановке.

*Организатор в аудитории на доске указывает номер аудитории, номер следует писать, начиная с первой позиции:*

Номер аудитории

### **Инструкция для участников ОГЭ**

**Уважаемые участники ОГЭ, напоминаем Вам основные правила выполнения устной части экзаменационной работы.**

**Выполнение экзаменационной работы осуществляется за компьютером.**

**Общая продолжительность выполнения экзаменационной работы составляет 15 минут.** 

**Устная часть экзамена включает в себя 3 задания:**

**- Задание № 1 предусматривает чтение вслух небольшого текста. Время на подготовку – 1,5 минуты. Время выполнения задания – 2 минуты.**

**- В задании № 2 предлагается принять участие в условном диалоге - расспросе, состоящем из 6 вопросов. Время ответа на каждый вопрос не более 40 секунд. ВНИМАНИЕ! При выполнении задания № 2 время на подготовку к ответу не предусмотрено. Отвечать на вопросы необходимо сразу после их прослушивания.**

**- В задании № 3 необходимо построить связное монологическое высказывание на определенную тему. Время подготовки - 1,5 минуты, время выполнения задания – 2 минуты.** 

**В случае, если Вы выполнили задание № 3 менее чем за 2 минуты (завершили ответ до звукового сигнала), необходимо сказать «Выполнение задания закончил», после чего пригласить организатора для остановки записи.**

**После завершения выполнения экзаменационной работы вы можете прослушать свои ответы.**

**При себе вы должны иметь:**

**бланки регистрации и бланки ответов на задания с развернутым ответом с заполненными полями регистрации (номер аудитории не заполнен),**

**документ, удостоверяющий личность,**

**гелевую, капиллярную ручку с чернилами черного цвета, которой вы заполняли регистрационные поля бланков в аудитории подготовки.**

**Заполните номер аудитории на регистрационных полях бланка регистрации ручкой, которой вы заполняли бланк в аудитории подготовки.**

**Номер аудитории указан на доске.**

*Сделать паузу для заполнения участниками номера аудитории.*

*Организатор обращает внимание участников ОГЭ на доставочный (-ые) пакет (-ы) с контрольными измерительными материалами (далее - КИМ).*

**Контрольные измерительные материалы (КИМ) в аудиторию поступили в доставочном пакете. Упаковка пакета не нарушена.**

*Продемонстрировать пакет и вскрыть, используя ножницы.*

**В пакете находятся контрольные измерительные материалы, которые сейчас будут вам выданы.**

*(Организатор раздает участникам КИМ произвольном порядке).*

**Перед началом выполнения экзаменационной работы наденьте гарнитуру (наушники с микрофоном), находящуюся на вашем рабочем месте.**

**Убедитесь, что наушники удобно надеты и плотно прилегают к ушам, микрофон отрегулирован и находится непосредственно перед губами.**

**При необходимости отрегулируйте гарнитуру по размеру оголовья и положению микрофона.**

*Наденьте имеющуюся резервную гарнитуру и продемонстрируйте участникам ОГЭ, как регулировать размер оголовья, как правильно должна быть надета гарнитура и расположен микрофон.*

**По окончании выполнения экзаменационной работы внимательно прослушайте записанные ответы, в случае если качество записанных ответов неудовлетворительное, обратитесь к нам. Напоминаем, что технические проблемы могут быть устранены техническим специалистом, в случае невозможности устранения технических проблем**  **вы можете подать апелляцию о нарушении установленного порядка до выхода из ППЭ и прийти на пересдачу.**

**По всем вопросам, связанным с проведением экзамена (за исключением вопросов по содержанию КИМ), вы можете обращаться к нам.**

**В случае плохого самочувствия незамедлительно обращайтесь к нам. В пункте присутствует медицинский работник. Напоминаем, что по состоянию здоровья и заключению медицинского работника, присутствующего в данном пункте, вы можете досрочно завершить выполнение экзаменационной работы и прийти на пересдачу.**

**Инструктаж закончен. Перед началом выполнения экзаменационной работы, пожалуйста, успокойтесь, сосредоточьтесь, внимательно прочитайте инструкцию к заданиям КИМ и сами задания.** 

**Можете приступать к работе на станции записи.** 

**Желаем удачи!** 

**Министр образования Тульской области А.А. Шевелева**

## **Инструкция для участников ОГЭ, зачитываемая специалистом по проведению инструктажа и обеспечению лабораторных работ перед началом лабораторной работы по физике**

*На экзамене в каждой аудитории присутствует специалист по проведению инструктажа и обеспечению лабораторных работ, который проводит перед экзаменом инструктаж по технике безопасности и следит за соблюдением правил безопасного труда во время работы обучающихся с лабораторным оборудованием.*

**Уважаемые участники экзамена!**

**Будьте внимательны и дисциплинированны, точно выполняйте указания организатора экзамена.**

**Не приступайте к выполнению работы без разрешения организатора экзамена.**

**Размещайте приборы, материалы, оборудование на рабочем месте таким образом, чтобы исключить их падение или опрокидывание.**

**Перед выполнением работы внимательно изучите ее содержание и порядок выполнения.**

**При проведении опытов не допускайте предельных нагрузок измерительных приборов.**

**При сборке экспериментальных установок используйте провода (с наконечниками и предохранительными чехлами) с прочной изоляцией без видимых повреждений. Запрещается пользоваться проводником с изношенной изоляцией.**

**При сборке электрической цепи избегайте пересечения проводов.**

**Источник тока в электрической цепи подключайте в последнюю очередь. Собранную цепь включайте только после проверки и с разрешения организатора экзамена.**

**Не производите пересоединения в цепях до отключения источника электропитания.**

**Пользуйтесь инструментами с изолирующими ручками.**

**По окончании работы отключите источник электропитания, после чего разберите электрическую цепь.**

**Не уходите с рабочего места без разрешения организатора экзамена.**

**Обнаружив неисправность в электрических устройствах, находящихся под напряжением, немедленно отключите источник электропитания и сообщите об этом организатору экзамена.**

> **Министр образования Тульской области А.А. Шевелева**

## **Инструкция для участника ГВЭ, зачитываемая организатором в аудитории перед началом экзамена**

Текст, который выделен жирным шрифтом, должен быть прочитан участникам ГВЭ слово в слово. Это делается для стандартизации процедуры проведения ГВЭ. *Комментарии, выделенные курсивом, не читаются участникам ГВЭ. Они даны в помощь организатору*. Инструктаж и экзамен проводятся в спокойной и доброжелательной обстановке.

*Подготовительные мероприятия:*

*Не позднее 8:45 по местному времени оформить на доске в аудитории образец регистрационных полей бланка регистрации участника ГВЭ. Оформление на доске регистрационных полей бланка регистрации участника ГВЭ может быть произведено за день до проведения экзамена.*

*Заполнить поля: «Код региона», «Код пункта проведения ГВЭ», «Номер аудитории», «Код предмета», «Название предмета», «Дата проведения ГВЭ», «Код образовательной организации. Поле «Класс Номер Буква» участники ГВЭ заполняют самостоятельно, поле «Номер варианта» заполняется участником ГВЭ (при этом корректность указанного участником номера варианта обязательно проверяется организатором в аудитории), поля «ФИО», «Данные документа, удостоверяющего личность» заполняют в соответствии с документом, удостоверяющим личность. Поля «Код региона», «Код предмета», «Код пункта проведения ГВЭ», «Номер аудитории» следует заполнять, начиная с первой позиции.*

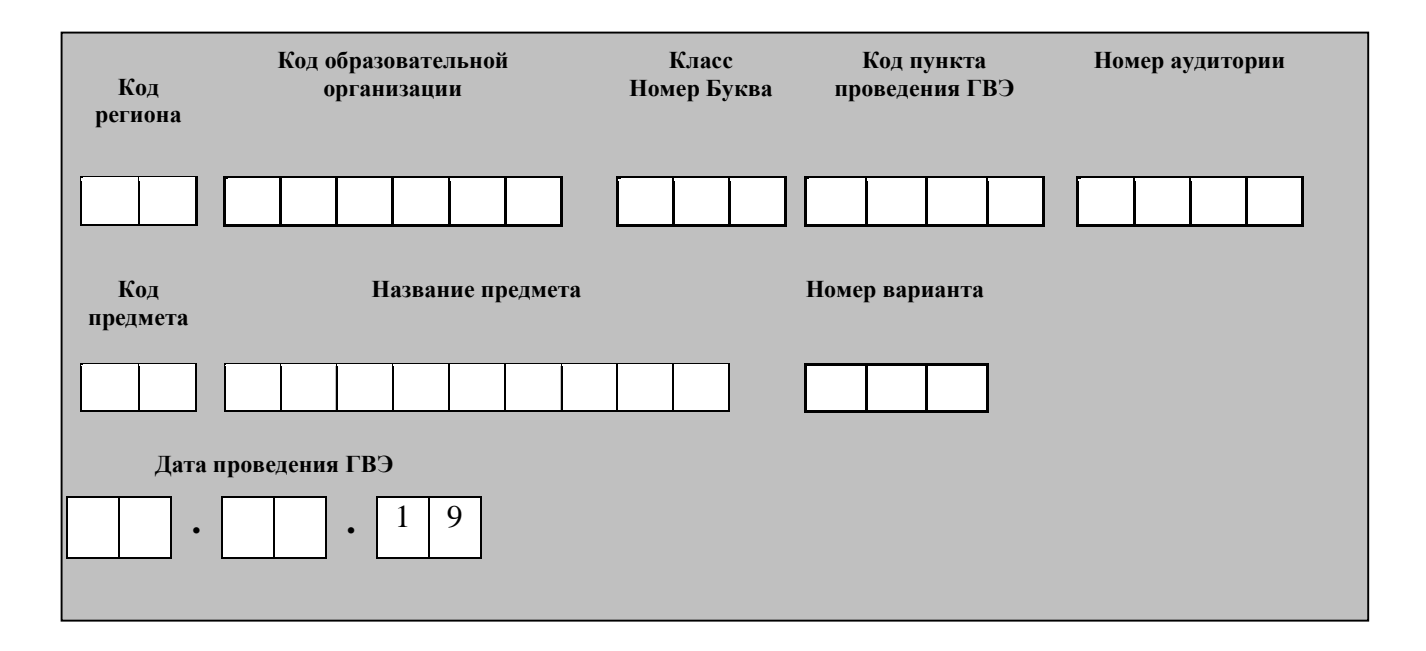

*Во время экзамена на рабочем столе участника ГВЭ, помимо экзаменационных материалов, могут находиться:*

*гелевая, капиллярная ручка с чернилами черного цвета;*

*документ, удостоверяющий личность;*

*лекарства и питание (при необходимости);*

*средства обучения и воспитания по отдельным учебным предметам:*

*при проведении экзамена в письменной форме:*

*по русскому языку - орфографический и толковый словари;*

*по математике - линейка, не содержащая справочной информации, справочные материалы, содержащие основные формулы курса математики образовательной программы основного общего образования;*

*по физике – непрограммируемый калькулятор и линейка;* 

*по химии – непрограммируемый калькулятор, периодическая система химических элементов Д.И. Менделеева, таблица растворимости солей, кислот и оснований в воде, электрохимический ряд напряжений металлов;*

*по географии – непрограммируемый калькулятор, географические атласы для 7, 8 и 9 классов;* 

*по литературе – полные тексты художественных произведений, а также сборники лирики;* 

*по информатике и информационно-коммуникационным технологиям (ИКТ) – компьютерная техника;*

*при проведении экзамена в устной форме:*

*по математике - линейка, не содержащая справочной информации;*

*по географии - школьные географические атласы за 7–9 классы и непрограммируемый калькулятор для вычислений при решении практических заданий;*

*по информатике и ИКТ (для выполнения практического задания) персональный компьютер с установленным на нем программным обеспечением, использовавшимся при изучении курса информатики и ИКТ. Компьютер должен быть отключен от сети «Интернет»;*

*по истории - атлас по истории России для 6-9 классов;*

*по физике - справочные материалы, содержащие основные формулы курса физики образовательной программы основного общего образования, и непрограммируемый калькулятор;*

*по химии - периодическая система химических элементов Д.И. Менделеева, таблица растворимости солей, кислот и оснований в воде, электрохимический ряд напряжений металлов и непрограммируемый калькулятор;*

*по иностранным языкам – двуязычный словарь;*

*специальные технические средства (для участников ГВЭ с ОВЗ, детейинвалидов, инвалидов);*

*черновики со штампом образовательной организации, на базе которой расположен ППЭ.*

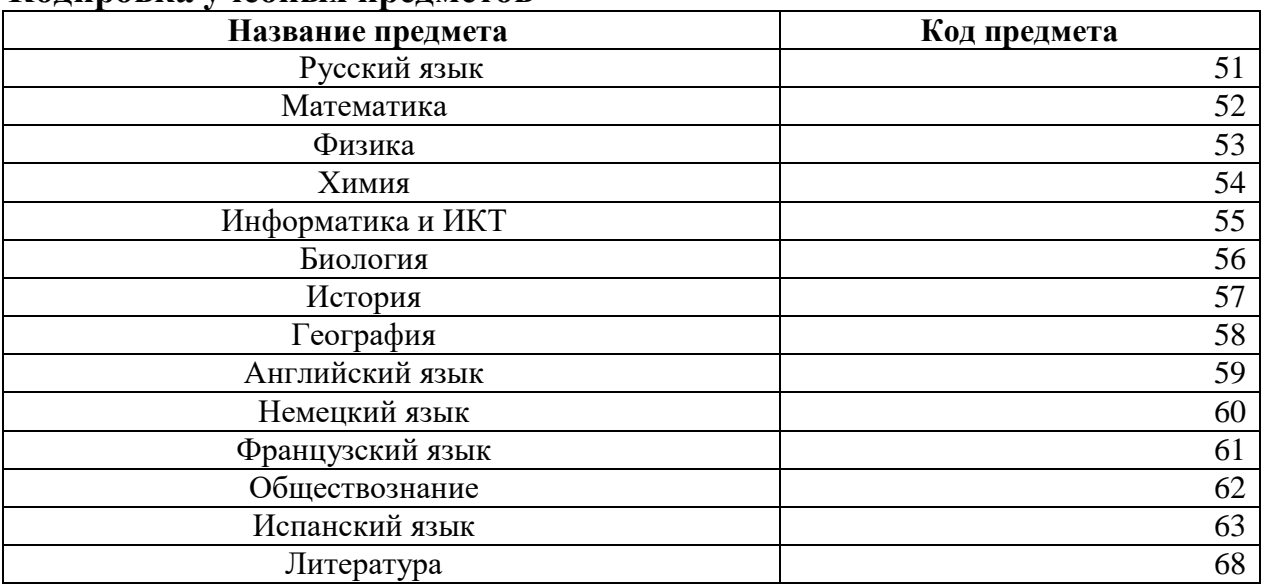

#### **Кодировка учебных предметов**

#### **Инструкция для участников ГВЭ**

*Первая часть инструктажа (начало проведения с 9.50 по местному времени):*

**Уважаемые участники экзамена! Сегодня вы сдаете экзамен по \_\_\_\_\_\_\_\_\_\_\_\_\_\_\_** (*назовите соответствующий учебный предмет)* **в форме** 

### **ГВЭ.**

**Все задания составлены на основе школьной программы. Поэтому каждый из вас может успешно сдать экзамен.**

**Во время проведения экзамена вам необходимо соблюдать порядок проведения ГИА.** 

**В день проведения экзамена (в период с момента входа в пункт проведения экзаменов (ППЭ) и до окончания экзамена) запрещается:** 

**иметь при себе средства связи, электронно-вычислительную технику, фото-, аудио- и видеоаппаратуру, справочные материалы, письменные заметки и иные средства хранения и передачи информации;**

**иметь при себе уведомление о регистрации на экзамен (при наличии – необходимо сдать его нам);**

**выносить из аудиторий и ППЭ черновики, экзаменационные материалы на бумажном или электронном носителях, фотографировать экзаменационные материалы;**

**пользоваться справочными материалами, кроме тех, которые указаны в тексте контрольных измерительных материалов (КИМ);**

**перемещаться по ППЭ во время экзамена без сопровождения организатора.**

**Во время проведения экзамена запрещается разговаривать, пересаживаться, обмениваться любыми материалами и предметами.**

**В случае нарушения порядка проведения ГИА вы будете удалены с экзамена.**

**В случае нарушения порядка проведения ГИА работниками ППЭ или другими участниками экзамена вы имеете право подать апелляцию о нарушении порядка проведения ГИА. Апелляция о нарушении порядка проведения ГИА подается в день проведения экзамена члену ГЭК до выхода из ППЭ.**

**Ознакомиться с результатами ГВЭ вы сможете в своей школе.**

**Плановая дата ознакомления с результатами:\_\_\_\_\_\_\_\_\_\_\_\_***(назвать дату).*

**После получения результатов ГВЭ вы можете подать апелляцию о несогласии с выставленными баллами. Апелляция подается в течение двух рабочих дней после официального дня объявления результатов ГВЭ.** 

**Апелляцию вы можете подать в своей школе.**

**Апелляция по вопросам содержания и структуры заданий по учебным предметам, а также по вопросам, связанным с нарушением участником ГВЭ требований порядка и неправильным оформлением экзаменационной работы, не рассматривается.** 

**Обращаем ваше внимание, что во время экзамена на вашем рабочем столе, помимо экзаменационных материалов, могут находиться только:**

**гелевая, капиллярная ручка с чернилами черного цвета;**

**документ, удостоверяющий личность;**

**черновики со штампом школы, на базе которой расположен ППЭ; лекарства и питание (при необходимости);**

**средства обучения и воспитания по отдельным учебным предметам**

*при проведении экзамена в письменной форме: по русскому языку орфографический и толковый словари; по математике - линейка, не содержащая справочной информации, справочные материалы, содержащие основные формулы курса математики образовательной программы основного общего образования; по физике – непрограммируемый калькулятор и линейка;* 

*по химии – непрограммируемый калькулятор, периодическая система химических элементов Д.И. Менделеева, таблица растворимости солей, кислот и оснований в воде, электрохимический ряд напряжений металлов; по географии – непрограммируемый калькулятор, географические атласы для 7, 8 и 9 классов; по литературе – полные тексты художественных*  *произведений, а также сборники лирики; по информатике и информационнокоммуникационным технологиям (ИКТ) – компьютерная техника;*

*при проведении экзамена в устной форме: по математике - линейка, не содержащая справочной информации; по географии - школьные географические атласы за 7–9 классы и непрограммируемый калькулятор для вычислений при решении практических заданий; по информатике и ИКТ (для выполнения практического задания) - персональный компьютер с установленным на нем программным обеспечением, использовавшимся при изучении курса информатики и ИКТ. Компьютер должен быть отключен от сети «Интернет»; по истории - атлас по истории России для 6-9 классов; по физике - справочные материалы, содержащие основные формулы курса физики образовательной программы основного общего образования, и непрограммируемый калькулятор; по химии - периодическая система химических элементов Д.И. Менделеева, таблица растворимости солей, кислот и оснований в воде, электрохимический ряд напряжений металлов и непрограммируемый калькулятор; по иностранным языкам – двуязычный словарь.*

*Вторая часть инструктажа (начало проведения не ранее 10.00 по местному времени).*

*Организатор раздает участникам в произвольном порядке комплекты бланков ГВЭ (бланк регистрации и бланк ответов, связанные между собой единым кодом работы). КИМ раздаются участникам только в том случае, если экзамен по данному предмету и в данной форме предполагает наличие КИМ у участников в процессе проведения экзамена. Участникам с ограниченными возможностями здоровья КИМ выдается в соответствии с их категорией.* 

**Проверьте целостность комплекта бланков ГВЭ. Комплект бланков ГВЭ включает в себя:** 

**бланк регистрации,** 

**бланк ответов.**

**Проверьте совпадение 7-значного кода работы на бланке регистрации и бланке ответов.** 

#### **В случае если вы обнаружили несовпадения, обратитесь к нам.**

*При обнаружении несовпадений кода работы, наличия лишних (нехватки) бланков, типографских дефектов заменить полностью комплект бланков ГВЭ на новый.*

*Сделать паузу для проверки участниками комплекта бланков ГВЭ.*

*(Если участникам выданы КИМ, то необходимо попросить их проверить выданные КИМ на наличие типографских дефектов, наличие/отсутствие страниц. В случае обнаружения лишних/отсутствующих страниц, полностью заменить выданный КИМ).*

**Приступаем к заполнению бланка регистрации.**

**Записывайте буквы и цифры в соответствии с образцом на бланке регистрации. Каждая цифра, символ записывается в отдельную клетку, начиная с первой клетки.**

**Заполните регистрационные поля в соответствии с информацией на доске (информационном стенде) гелевой, капиллярной ручкой с чернилами черного цвета. При отсутствии такой ручки обратитесь к нам, так как бланки, заполненные иной ручкой, не обрабатываются и не проверяются.**

*Обратите внимание участников на доску.*

**Заполните поля: «Код региона», «Код пункта проведения ГВЭ», «Номер аудитории», «Код предмета», «Название предмета», «Дата проведения ГВЭ». При заполнении полей «Код образовательной организации» и «Номер варианта» обратитесь к нам, поле «Класс» заполняйте самостоятельно. Поля «Резерв» не заполняются.**

**Заполните сведения о себе: фамилия, имя, отчество, данные документа, удостоверяющего личность.** 

*Сделать паузу для заполнения участниками бланков регистрации.*

*Организаторы проверяют правильность заполнения регистрационных полей на всех бланках ГВЭ у каждого участника ГВЭ и соответствие данных участника ГВЭ в документе, удостоверяющем личность, и в бланке регистрации.*

**Поставьте вашу подпись строго внутри окошка «подпись участника ГВЭ», расположенного в нижней части бланка регистрации.**

*В случае если участник ГВЭ отказывается ставить личную подпись в бланке регистрации, организатор в аудитории ставит в бланке регистрации свою подпись.*

**Приступаем к заполнению регистрационных полей бланка ответов.**

**Регистрационные поля в бланке ответов заполняются в соответствии с информацией на доске.** 

**Служебные поля «Резерв» не заполняйте.**

*В случае проведения ГВЭ в устной форме: бланк ответов при проведении устного экзамена необходим для полноценной обработки комплекта бланков участника экзамена. Бланк ответов не используется для записи ответов на задания. Организатору в аудитории необходимо в области для внесения ответов вписать повторно код работы, оставшееся незаполненное место бланка ответов организаторы должны погасить «Z». Дополнительные бланки ответов при проведении устного экзамена могут при необходимости использоваться в случае осуществления аудиозаписи устных ответов участника ГВЭ с одновременным протоколированием его устных ответов.*

**Напоминаем основные правила по заполнению бланка ответов.**

**Обращаем ваше внимание, что на бланке ответов запрещается делать какие-либо записи и пометки, не относящиеся к ответам на задания, в том числе содержащие информацию о личности участника ГВЭ. Также обращаем ваше внимание на то, что ответы, записанные в черновиках и КИМ, не проверяются.** 

**В случае нехватки места в бланке ответов Вы можете обратиться к нам за дополнительным бланком ответов.**

**По всем вопросам, связанным с проведением экзамена (за исключением вопросов по содержанию КИМ), вы можете обращаться к нам. В случае необходимости выхода из аудитории оставьте ваши экзаменационные материалы и черновики на своем рабочем столе. Организатор проверит комплектность оставленных вами экзаменационных материалов, после чего вы сможете выйти из аудитории. На территории пункта вас будет сопровождать организатор.** 

**В случае плохого самочувствия незамедлительно обращайтесь к нам. В ППЭ присутствует медицинский работник. Напоминаем, что по состоянию здоровья и заключению медицинского работника, присутствующего в данном ППЭ, вы можете досрочно завершить экзамен и прийти на пересдачу.**

**Инструктаж закончен. Перед началом выполнения экзаменационной работы, пожалуйста, успокойтесь, сосредоточьтесь.**

**Начало выполнения экзаменационной работы:** *(объявить время начала)*

**Окончание выполнения экзаменационной работы:** *(указать время)*

*Запишите на доске время начала и окончания выполнения экзаменационной работы.*

*Время, отведенное на инструктаж и заполнение регистрационных полей бланков ГВЭ, в общее время выполнения экзаменационной работы не включается.*

**Не забывайте переносить ответы из черновика и КИМ в бланки ответов черной гелевой или капиллярной ручкой.**

**Вы можете приступать к выполнению заданий. Желаем удачи!**

*За 30 минут до окончания выполнения экзаменационной работы необходимо объявить:*

**До окончания выполнения экзаменационной работы осталось 30 минут.** 

**Не забывайте переносить ответы из КИМ и черновиков в бланки ответов черной гелевой или капиллярной ручкой.**

*За 5 минут до окончания выполнения экзаменационной работы необходимо объявить:*

**До окончания выполнения экзаменационной работы осталось 5 минут.**

**Проверьте, все ли ответы вы перенесли из КИМ и черновиков в бланки ответов.**

*По окончании выполнения экзаменационной работы объявить:*

**Выполнение экзаменационной работы окончено. Сложите бланки ГВЭ в следующем порядке: бланк регистрации, бланк ответов, дополнительные бланки ответов по порядку. Положите комплект бланков ГВЭ, КИМ и черновики на край стола. Мы пройдем и соберем ваши экзаменационные материалы.**

*Организаторы осуществляют сбор экзаменационных материалов с рабочих мест участников ГВЭ в организованном порядке.*

> **Министр образования Тульской области А.А. Шевелева**

Приложение № 6 к приказу министерства образования Тульской области от  $2019 \text{ r. } \mathcal{N}$ 

### **Правила заполнения бланков ответов участниками ОГЭ**

Участники ОГЭ выполняют экзаменационные работы на листах (бланках) ОГЭ:

бланк ответов на задания с кратким ответом;

бланк ответов для заданий с развернутым ответом;

дополнительный бланк ответов для заданий с развернутым ответом.

Бланк ответов на задания с кратким ответом содержит следующие поля для заполнения (регистрационная часть бланка):

дата проведения экзамена;

код региона;

код образовательной организации;

номер и буква класса (при наличии);

код пункта проведения ОГЭ;

номер аудитории;

подпись участника;

фамилия;

имя;

отчество (при наличии);

номер и серия документа, удостоверяющего личность.

В верхней части бланка ответов на задания с кратким ответом размещен образец написания цифр, букв и символов.

Бланк ответов на задания с кратким ответом содержит поля для записи исправленных ответов на задания с кратким ответом взамен ошибочно записанных.

Бланк ответов на задания с развернутым ответом содержит следующие поля для заполнения:

код региона;

код учебного предмета;

название учебного предмета.

При заполнении бланков ОГЭ необходимо соблюдать приведенные ниже правила, так как информация, внесенная в бланки, сканируется и обрабатывается с использованием специальных аппаратно-программных средств.

Все бланки ОГЭ заполняются гелевой или капиллярной ручкой с чернилами черного цвета.

Символ («крестик») вносится организатором в аудитории в поля «Удален с экзамена в связи с нарушением Порядка» или «Не закончил экзамен по объективным причинам» бланка ответов для заданий с кратким ответом при необходимости. Символ («крестик») не должен быть слишком толстым. Если ручка оставляет слишком толстую линию, то вместо крестика в поле нужно провести только одну диагональ квадрата (любую).

Участник экзамена должен изображать каждую цифру и букву во всех заполняемых полях бланков, тщательно копируя образец ее написания из строки с образцами написания символов. Небрежное написание символов может привести к тому, что при автоматизированной обработке символ может быть распознан неправильно.

Каждое поле в бланках заполняется, начиная с первой позиции (в том числе и поля для занесения фамилии, имени и отчества участника экзамена). Если участник экзамена не имеет информации для заполнения какого-то конкретного поля, он должен оставить его пустым (не делать прочерков).

Категорически запрещается:

делать в полях бланков, вне полей бланков или в полях, заполненных типографским способом, какие-либо записи и (или) пометки, не относящиеся к содержанию полей бланков;

использовать для заполнения бланков иные письменные принадлежности, средства для исправления внесенной в бланки информации (корректирующую жидкость, ластик и др.).

#### **Ответы на задания с кратким ответом**

Краткий ответ записывается слева направо от номера задания, начиная с первой позиции. Каждый символ записывается в отдельную ячейку.

Ответ на задание с кратким ответом нужно записать в такой форме, в которой требуется в инструкции к данному заданию, размещенной в контрольных измерительных материалах перед соответствующим заданием или группой заданий.

Краткий ответ в соответствии с инструкцией к заданию может быть записан только в виде:

слова или словосочетания;

одного целого числа или комбинации букв и цифр;

десятичной дроби (с использованием цифр, запятой и знака «минус» при необходимости), если в инструкции по выполнению задания указано, что ответ можно дать в виде десятичной дроби;

перечисления требуемых в задании пунктов, разделенных запятыми, если в инструкции к заданию указано, что в ответе элементы необходимо перечислить через запятую (ответ записывается справа от номера соответствующего задания).

Если в ответе больше символов (количество клеточек, отведенное для записи ответов на задания с кратким ответом), то ответ записывается в отведенном для него месте, не обращая внимания на разбиение этого поля на клеточки. Ответ должен быть написан разборчиво, более узкими символами в одну строчку, с использованием всей длины отведенного под него поля. Символы в ответе не должны соприкасаться друг с другом. Термин следует писать полностью. Любые сокращения запрещены.

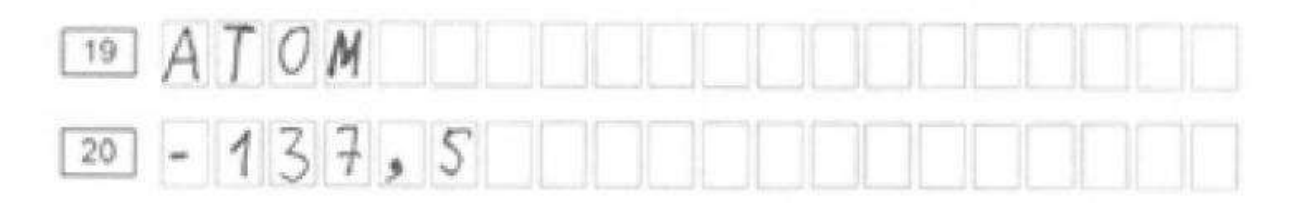

#### **Замена ошибочных ответов**

Для замены внесенного в бланк ответов на задания с кратким ответом ответа нужно в соответствующих полях замены проставить номер задания, ответ на который следует исправить, и записать новое значение верного ответа на указанное задание.

В случае если в области замены ошибочных ответов на задания с кратким ответом будет заполнено поле для номера задания, а новый ответ не внесен, то для оценивания будет использоваться пустой ответ (т.е. задание будет засчитано невыполненным). Поэтому в случае неправильного указания номера задания в области замены ошибочных ответов неправильный номер задания следует зачеркнуть.

Ниже приведен пример замены.

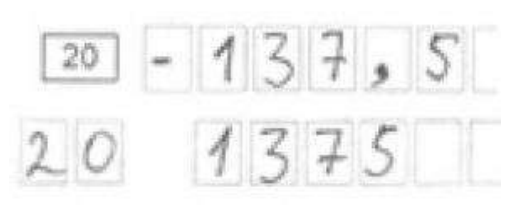

#### **Заполнение бланка ответов на задания с развернутым ответом**

При недостатке места для ответов на лицевой стороне бланка ответов на задания с развернутым ответом участник ОГЭ должен продолжить записи на оборотной стороне бланка, сделав в нижней части области ответов лицевой стороны бланка запись «смотри на обороте». При остатке свободного места на бланке ответов на задания с развернутым ответом организатор в аудитории при сборе экзаменационных материалов должен поставить английскую букву «Z» в данной области, заполнив все свободное место.

## **Заполнение дополнительного бланка ответов на задания с развернутым ответом**

В случае нехватки места в листах (бланках) для записи ответов на задания с развернутым ответом по просьбе участника ОГЭ организаторы выдают ему дополнительный лист (бланк). При этом организаторы фиксируют связь номеров основного и дополнительного листа (бланка) в специальных полях листов (бланков). По мере необходимости участникам ОГЭ выдаются дополнительные листы бумаги для черновиков (за исключением ОГЭ по иностранным языкам (раздел «Говорение»). При этом организаторы фиксируют связь номеров основного и дополнительного бланков ответов в специальных полях бланков.

> **Министр образования Тульской области А.А. Шевелева**

## **Правила заполнения бланков ответов участниками ГВЭ**

Участники государственного выпускного экзамена по образовательным программам основного общего образования выполняют экзаменационные работы на бланках ГВЭ:

бланк регистрации;

бланк ответов;

дополнительный бланк ответов.

Все бланки ГВЭ заполняются гелевой или капиллярной ручкой с чернилами черного цвета.

Участник должен изображать каждую цифру и букву во всех заполняемых полях бланка регистрации, бланка ответов, дополнительного бланка ответов, тщательно копируя образец ее написания из строки с образцами написания символов, расположенными в верхней части бланка регистрации. Небрежное написание символов может привести к тому, что при автоматизированной обработке символ может быть распознан неправильно.

Каждое поле в бланках заполняется, начиная с первой позиции (в том числе и поля для занесения фамилии, имени и отчества (при наличии) участника ГВЭ).

Если участник не имеет информации для заполнения какого-то конкретного поля, он должен оставить это поле пустым (не делать прочерков).

При записи ответов необходимо строго следовать инструкциям по выполнению работы (к группе заданий, отдельным заданиям), указанным в КИМ.

На бланке ответов, а также на дополнительном бланке ответов не должно быть пометок, содержащих информацию о личности участника ГВЭ.

### **Категорически запрещается:**

делать в полях бланков, вне полей бланков или в полях, заполненных типографским способом, какие-либо записи и (или) пометки, не относящиеся к содержанию полей бланков;

использовать для заполнения бланков цветные ручки вместо черной, карандаш, средства для исправления внесенной в бланки информации (корректирующую жидкость, ластик и др.).

### **Заполнение бланка регистрации**

По указанию ответственного организатора в аудитории участники ГВЭ приступают к заполнению бланка регистрации. Участником ГВЭ заполняются все поля верхней части бланка регистрации, кроме полей для служебного использования (поля «Резерв-1», «Резерв-2», «Резерв-3»).

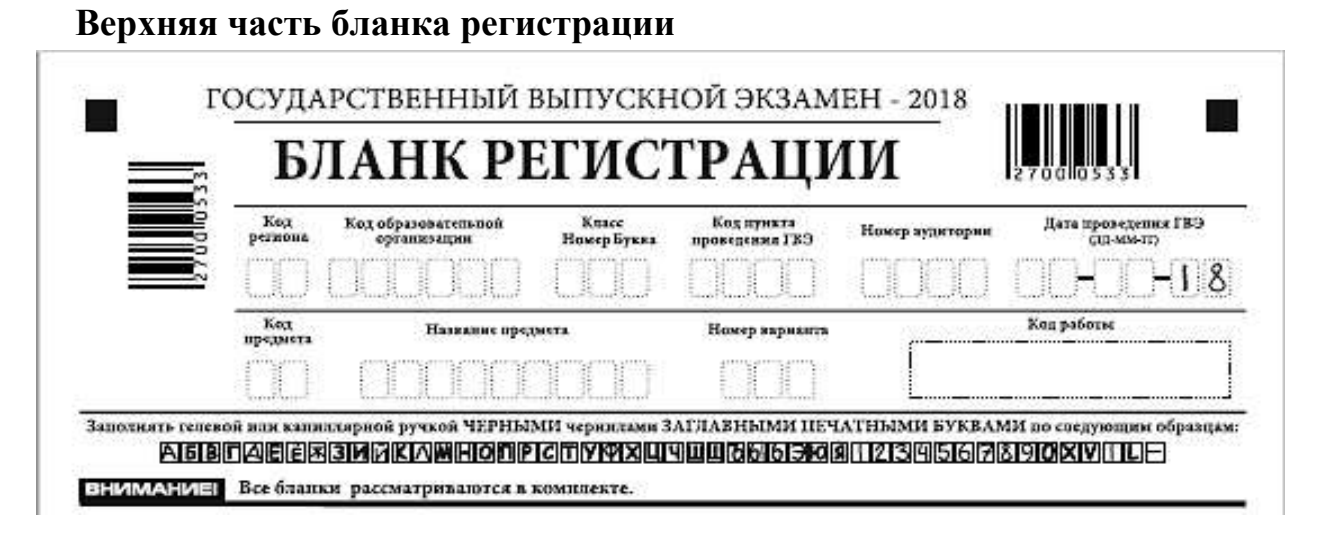

#### **Указание по заполнению полей верхней части бланка регистрации**

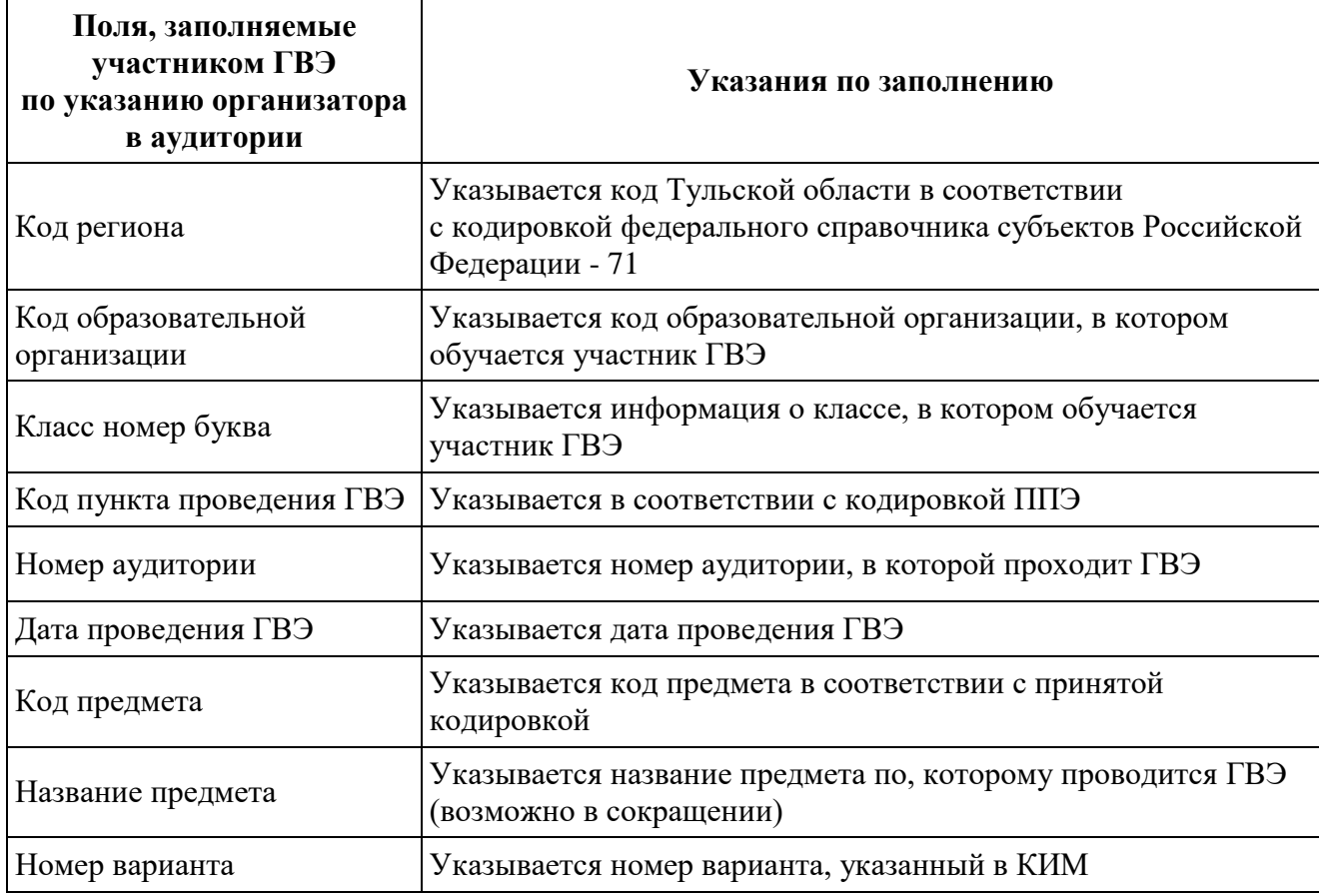

### **Названия и коды предметов**

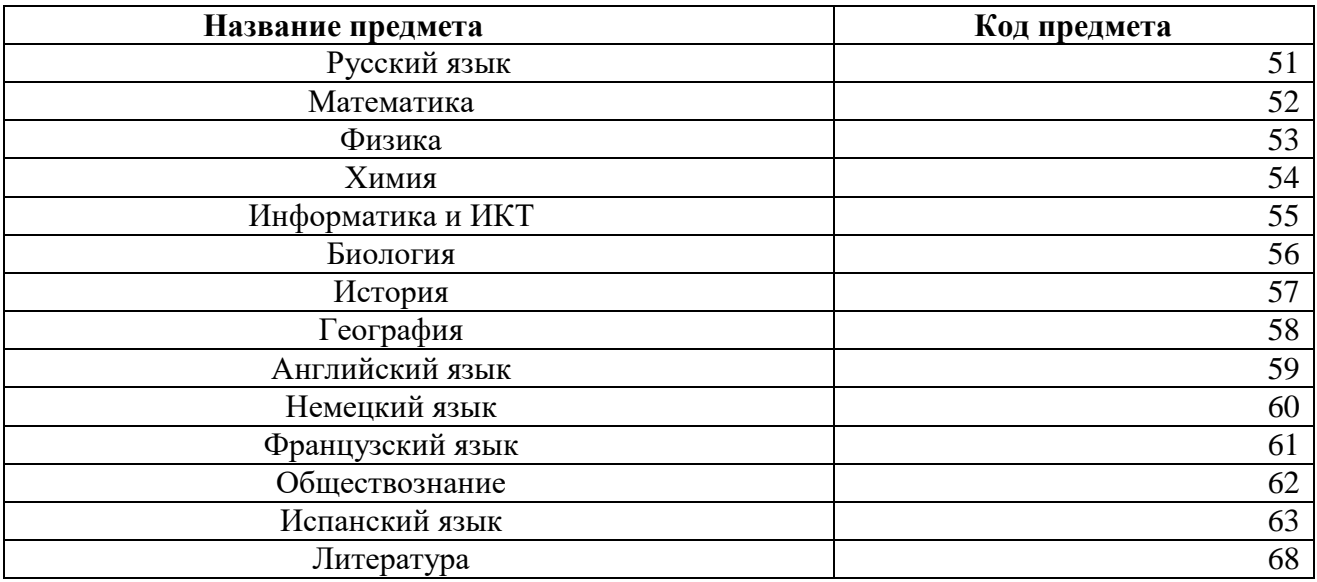

Поля средней части бланка регистрации «Сведения об участнике государственного выпускного экзамена» заполняются участником ГВЭ самостоятельно.

## **Сведения об участнике государственного выпускного экзамена**

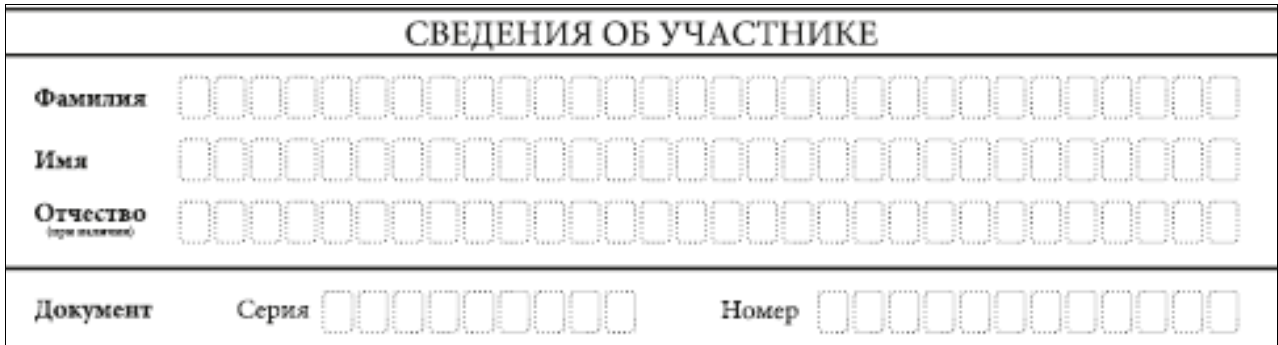

## **Указания по заполнению полей «Сведения об участнике государственного выпускного экзамена»**

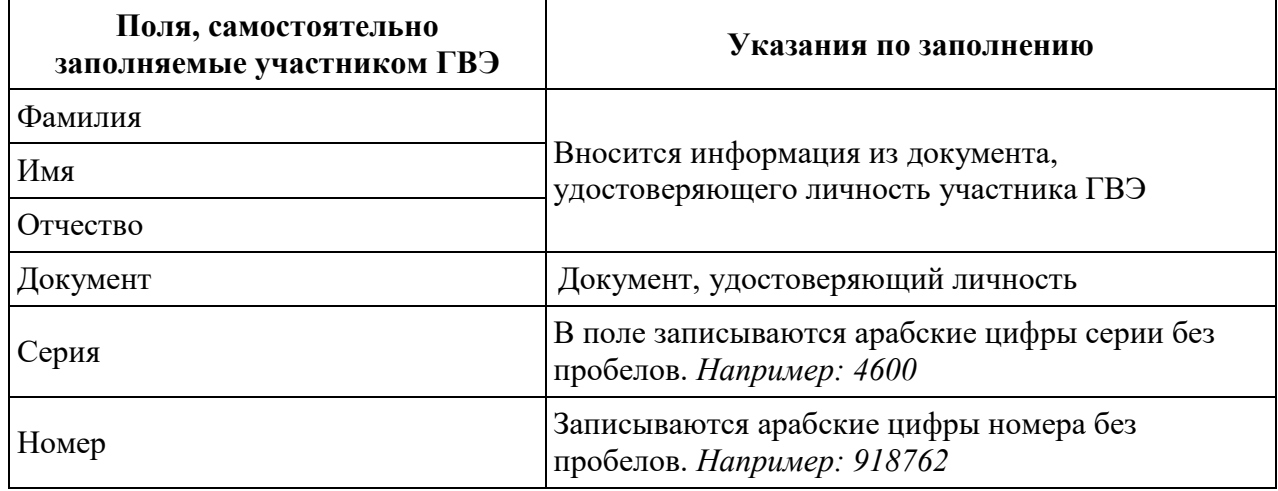

В средней части бланка регистрации расположена краткая инструкция по работе с бланками ГВЭ и поле для подписи участника ГВЭ.

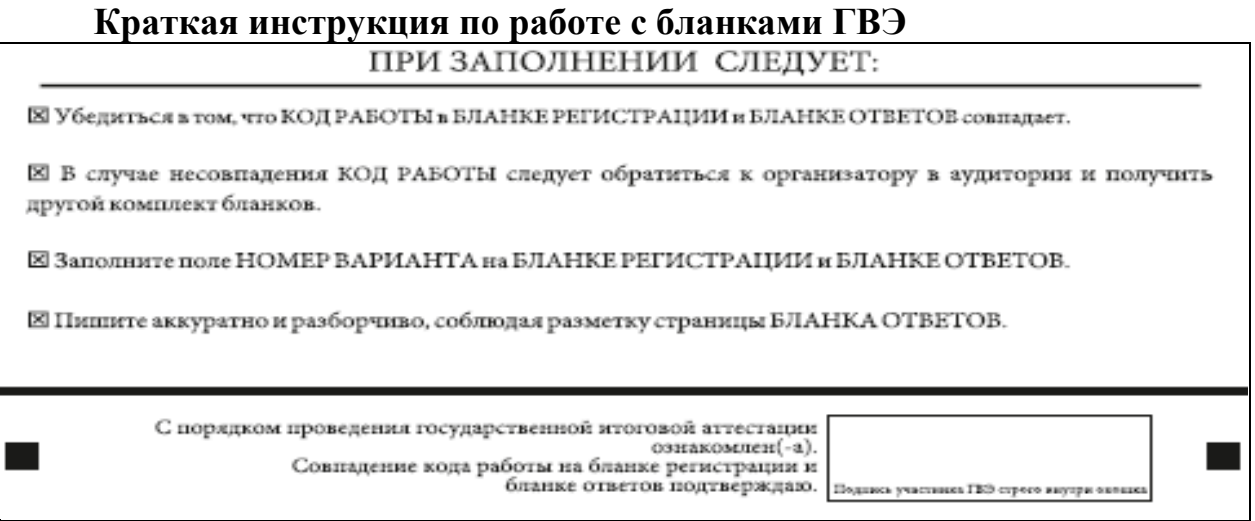

Поля для служебного использования «Резерв-1», «Резерв-2», «Резерв-2» не заполняются.

#### **Поля для служебного использования**

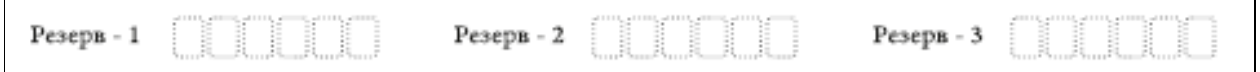

Заполнение полей «Удален с экзамена в связи с нарушением порядка проведения ГИА» и «Не закончил экзамен по уважительной причине» организатором в аудитории обязательно, если участник ГВЭ удален с экзамена в связи с нарушением установленного порядка проведения ГИА или не закончил экзамен по уважительной причине. Отметка организатора в аудитории заверяется подписью ответственного организатора в аудитории в специально отведенном для этого поле бланка регистрации, и вносится соответствующая запись в форме ППЭ-05-02-ГВЭ «Протокол проведения ГВЭ в аудитории». В случае удаления участника ГВЭ в штабе ППЭ заполняется форма ППЭ-21 «Акт об удалении участника ГИА».

### **Область для отметок организатора в аудитории о фактах удаления участника ГВЭ**

ЗАПОЛНЯЕТСЯ ОТВЕТСТВЕННЫМ ОРГАНИЗАТОРОМ В АУДИТОРИИ:

.<br>Удален с экзамена в свизи с<br>парушением порядка парушением порядка

Не закончил экзамен по  $\hfill\Box$ 

However, aver

После окончания заполнения бланка регистрации и выполнения всех пунктов краткой инструкции по работе с бланками ГВЭ («При заполнении следует:») участник ГВЭ ставит свою подпись в специально отведенном для этого поле.

В случае если участник ГВЭ отказывается ставить личную подпись в бланке регистрации, организатор в аудитории ставит в бланке регистрации свою подпись.

### **Заполнение бланка ответов**

Бланк ответов предназначен для записи ответов на задания КИМ.

В верхней части бланка ответов расположены вертикальный штрихкод, горизонтальный штрихкод и его цифровое значение. Информация для заполнения полей верхней части бланка ответов («Код региона», «Код предмета», «Название предмета» и «Номер варианта») должна соответствовать информации, внесенной в бланк регистрации.

Поле «Резерв-4» не заполняется.

Поле «Код работы» заполняется автоматически.

При недостатке места для ответов на лицевой стороне бланка ответов участник ГВЭ должен продолжить записи на оборотной стороне бланка, сделав в нижней части области ответов лицевой стороны бланка запись «смотри на обороте». Для удобства все страницы бланка ответов пронумерованы и разлинованы пунктирными линиями «в клеточку».

Если бланк ответов содержит незаполненные области (за исключением регистрационных полей), то организаторы погашают их следующим образом: «Z».

При недостатке места для записи ответов на задания на бланке ответов (включая обратную сторону бланка) организатор в аудитории по просьбе участника выдает [дополнительный бланк ответов.](http://www.rustest.ru/img/ege/ege2008-blank-2-dop.jpg)

### **Заполнение дополнительного бланка ответов**

Дополнительный бланк ответов выдается организатором в аудитории по требованию участника ГВЭ в случае нехватки места для записи ответов на бланке ответов (включая его оборотную сторону).

Кроме этого, дополнительные бланки ответов при проведении устного экзамена могут при необходимости использоваться в случае осуществления аудиозаписи устных ответов участника ГВЭ с одновременным протоколированием его устных ответов.

В верхней части дополнительного бланка ответов расположены вертикальный штрих-код, горизонтальный штрих-код и его цифровое значение, поля «Код региона», «Код предмета», «Название предмета», «Номер варианта», «Код работы», а также поля «Лист №», «Резерв-5».

Информация для заполнения полей верхней части бланка («Код региона», «Код предмета», «Название предмета», «Номер варианта» и «Код работы») должна полностью соответствовать информации бланка регистрации.

В поле «Лист №» при выдаче дополнительного бланка ответов организатор ответов вносит порядковый номер листа работы участника ГВЭ (при этом листом № 1 является основной бланк ответов, который участник ГВЭ получил в составе индивидуального комплекта).

Поле «Резерв-5» не заполняется.

Ответы, внесенные в каждый следующий дополнительный бланк ответов (включая его оборотную сторону), оцениваются только в случае полностью заполненного предыдущего дополнительного бланка ответов и основного бланка ответов.

Если дополнительный бланк ответов содержит незаполненные области (за исключением регистрационных полей), то организаторы погашают их следующим образом: «Z».

> **Министр образования Тульской области А.А. Шевелева**

# **Памятка о правилах проведения ГИА в 2019 году для ознакомления участников ГИА/родителей (законных представителей) под подпись**

## **Общая информация о порядке проведения ГИА:**

1. Государственная итоговая аттестация по образовательным программам основного общего образования (далее – ГИА) по всем учебным предметам начинается в 10.00 по местному времени.

2. Результаты экзаменов по каждому учебному предмету утверждаются, изменяются и (или) аннулируются председателем государственной экзаменационной комиссии. Изменение результатов возможно в случае проведения перепроверки экзаменационных работ. О проведении перепроверки сообщается дополнительно. Аннулирование результатов возможно в случае выявления нарушений Порядка проведения ГИА.

3. Результаты ГИА признаются удовлетворительными в случае, если участник ГИА по сдаваемым учебным предметам набрал минимальное количество первичных баллов.

4. Результаты ГИА в течение одного рабочего дня утверждаются председателем государственной экзаменационной комиссии Тульской области (далее – ГЭК). После утверждения результаты ГИА в течение одного рабочего дня передаются в образовательные организации для последующего ознакомления участников ГИА с полученными ими результатами ГИА.

Ознакомление участников ГИА с утвержденными председателем ГЭК результатами ГИА по учебному предмету осуществляется в течение одного рабочего дня со дня их передачи в образовательные организации. Указанный день считается официальным днем объявления результатов.

## **Обязанности участника ГИА в рамках участия в ОГЭ:**

1. В день экзамена участник ГИА должен прибыть в пункт проведения экзаменов (далее – ППЭ) не менее чем за 45 минут до его начала. Вход участников ГИА в ППЭ начинается с 09.00 по местному времени.

2. Допуск участников ГИА в ППЭ осуществляется при наличии у них документов, удостоверяющих их личность, и при наличии их в списках распределения в данный ППЭ.

3. Если участник ГИА опоздал на экзамен, он допускается к сдаче ГИА в установленном порядке, при этом время окончания экзамена не продлевается, о чем сообщается участнику ГИА.

В случае проведения ОГЭ по иностранным языкам (письменная часть, раздел «Аудирование») и русскому языку (прослушивание текста изложения) допуск опоздавших участников в аудиторию во время прослушивания в ней аудиозаписи не осуществляется (за исключением случаев, когда в аудитории нет других участников или если участники в аудитории завершили прослушивание аудиозаписи). Персональное аудирование для опоздавших участников не проводится (за исключением случая, когда в аудитории нет других участников экзамена).

Повторный общий инструктаж для опоздавших участников ГИА не проводится. Организаторы предоставляют необходимую информацию для заполнения регистрационных полей бланков ОГЭ.

В случае отсутствия по объективным причинам у обучающегося документа, удостоверяющего личность, он допускается в ППЭ после письменного подтверждения его личности сопровождающим от образовательной организации.

4. В день проведения экзамена (в период с момента входа в ППЭ и до окончания экзамена) в ППЭ участникам ГИА запрещается иметь при себе средства связи, электронно-вычислительную технику, фото-, аудио- и видеоаппаратуру, справочные материалы, письменные заметки и иные средства хранения и передачи информации, выносить из аудиторий письменные заметки и иные средства хранения и передачи информации. Из ППЭ и аудиторий ППЭ запрещается выносить экзаменационные материалы, в том числе контрольные измерительные материалы (далее – КИМ) и черновики на бумажном или электронном носителях, фотографировать экзаменационные материалы.

Рекомендуется взять с собой на экзамен только необходимые вещи. Иные личные вещи участники ГИА обязаны оставить в специально выделенном в здании (комплексе зданий), где расположен ППЭ, до входа в ППЭ месте (помещении) для хранения личных вещей участников ГИА. Указанное место для личных вещей участников ГИА организуется до входа в ППЭ (до места проверки документов у участников ГИА).

5. Участники ГИА занимают рабочие места в аудитории в соответствии со списками распределения. Изменение рабочего места запрещено.

6. Во время экзамена участникам ГИА запрещается общаться друг с другом, свободно перемещаться по аудитории и ППЭ, выходить из аудитории без разрешения организатора.

При выходе из аудитории во время экзамена участник ГИА должен оставить экзаменационные материалы, черновики и письменные принадлежности на рабочем столе.

7. Участники ГИА допустившие нарушение указанных требований или иные нарушения Порядка проведения ГИА, удаляются с экзамена. По данному факту лицами, ответственными за проведение ГИА в ППЭ, составляется акт, который передаётся на рассмотрение председателю ГЭК. Если факт нарушения участником ГИА Порядка подтверждается, председатель ГЭК принимает решение об аннулировании результатов участника ГИА по соответствующему учебному предмету.

8. Экзаменационная работа выполняется гелевой, капиллярной ручкой с чернилами черного цвета. Экзаменационные работы, выполненные другими письменными принадлежностями, не обрабатываются и не проверяются.

### **Права участника ГИА в рамках участия в ГИА:**

1. Участник ГИА может при выполнении работы использовать черновики, выдаваемые образовательной организацией, на базе которой организован ППЭ, и делать пометки в КИМ (в случае проведения ОГЭ по иностранным языкам (раздел «Говорение») черновики не выдаются).

Внимание! Черновики и КИМ не проверяются и записи в них не учитываются при обработке.

2. Участник ГИА, который по состоянию здоровья или другим объективным причинам не может завершить выполнение экзаменационной работы, имеет право досрочно сдать экзаменационные материалы и покинуть аудиторию. В этом случае участник ГИА в сопровождении организатора проходит в медицинский кабинет, куда приглашается член ГЭК. В случае подтверждения медицинским работником ухудшения состояния здоровья участника ГИА и при согласии участника ГИА досрочно завершить экзамен составляется Акт о досрочном завершении экзамена по объективным причинам. В дальнейшем участник ГИА по решению председателя ГЭК сможет сдать экзамен по данному предмету в дополнительные сроки.

3. Участники ГИА, досрочно завершившие выполнение экзаменационной работы, могут покинуть ППЭ. Организаторы принимают у них все экзаменационные материалы.

4. Участникам ГИА, не прошедшим ГИА или получившим на ГИА неудовлетворительные результаты более чем по двум учебным предметам либо получившим повторно неудовлетворительный результат по одному или двум учебным предметам на ГИА в резервные сроки, предоставляется право пройти ГИА по соответствующим учебным предметам в дополнительный период, но не ранее 1 сентября текущего года в сроки и формах,

устанавливаемых Порядком проведения ГИА.

5. Участникам ГИА, проходящим ГИА только по обязательным учебным предметам, не прошедшим ГИА или получившим на ГИА неудовлетворительные результаты более чем по одному обязательному учебному предмету, либо получившим повторно неудовлетворительный результат по одному из этих предметов на ГИА в резервные сроки, предоставляется право пройти ГИА по соответствующим учебным предметам в дополнительный период, но не ранее 1 сентября текущего года в сроки и формах, устанавливаемых Порядком проведения ГИА.

6. Участник ГИА имеет право подать апелляцию о нарушении установленного Порядка проведения ГИА и (или) о несогласии с выставленными баллами.

Участники ГИА заблаговременно информируются о времени, месте и порядке рассмотрения апелляций.

Обучающийся и (или) его родители (законные представители) при желании присутствуют при рассмотрении апелляции.

Конфликтная комиссия не рассматривает апелляции по вопросам содержания и структуры заданий по учебным предметам, а также по вопросам, связанным с оцениванием результатов выполнения заданий экзаменационной работы с кратким ответом, нарушением участником ГИА требований Порядка проведения ГИА или неправильным оформлением экзаменационной работы.

**Апелляцию о нарушении установленного Порядка проведения ГИА** участник ГИА подает в день проведения экзамена члену ГЭК, не покидая ППЭ.

При рассмотрении апелляции о нарушении установленного Порядка проведения ГИА конфликтная комиссия рассматривает апелляцию и заключение о результатах проверки и выносит одно из решений:

об отклонении апелляции;

об удовлетворении апелляции.

При удовлетворении апелляции результат ГИА, по процедуре которого участником ГИА была подана апелляция, аннулируется, и участнику ГИА предоставляется возможность сдать экзамен по учебному предмету в иной день, предусмотренный единым расписанием проведения ГИА.

**Апелляция о несогласии с выставленными баллами** подается в течение двух рабочих дней после официального дня объявления результатов экзамена по соответствующему учебному предмету. Обучающиеся подают апелляцию о несогласии с выставленными баллами в образовательную организацию, которой они были допущены к ГИА.

При рассмотрении апелляции о несогласии с выставленными баллами

конфликтная комиссия запрашивает распечатанные изображения экзаменационной работы, электронные носители, содержащие файлы с цифровой аудиозаписью устных ответов участников ГИА, протоколы устных ответов участника ГИА, копии протоколов проверки экзаменационной работы предметной комиссией и КИМ участников ГИА, подавших апелляцию.

Указанные материалы предъявляются участникам ГИА (в случае его присутствия при рассмотрении апелляции).

До заседания конфликтной комиссии по рассмотрению апелляции о несогласии с выставленными баллами конфликтная комиссия устанавливает правильность оценивания экзаменационной работы обучающегося, подавшего апелляцию. Для этого к рассмотрению апелляции привлекаются эксперты предметной комиссии по соответствующему учебному предмету. В случае если эксперты не дают однозначного ответа о правильности оценивания экзаменационной работы конфликтная комиссия обращается в Комиссию по разработке КИМ по соответствующему учебному предмету с запросом о разъяснениях по критериям оценивания. По результатам рассмотрения апелляции о несогласии с выставленными баллами конфликтная комиссия принимает решение об отклонении апелляции и сохранении выставленных баллов или об удовлетворении апелляции и изменении баллов. Баллы могут быть изменены как в сторону повышения, так и в сторону понижения.

Апелляции о нарушении Порядка проведения ГИА и (или) о несогласии с выставленными баллами могут быть отозваны участниками ГИА по их собственному желанию. Для этого участник ГИА пишет заявление об отзыве поданной им апелляции. Обучающиеся подают соответствующее заявление в письменной форме в образовательные организации, которыми они были допущены в установленном порядке к ГИА.

В случае отсутствия заявления об отзыве поданной апелляции и неявки участника ГИА на заседание конфликтной комиссии, на котором рассматривается апелляция, конфликтная комиссия рассматривает его апелляцию в установленном порядке.

*Данная информация была подготовлена в соответствии со следующими нормативными правовыми документами, регламентирующими проведение ГИА:*

*1. Федеральным законом от 29.12.2012 № 273-ФЗ «Об образовании в Российской Федерации».*

*2. Постановлением Правительства Российской Федерации от 31.08.2013 № 755 «О федеральной информационной системе обеспечения*  *проведения государственной итоговой аттестации обучающихся, освоивших основные образовательные программы основного общего и среднего общего образования, и приема граждан в образовательные организации для получения среднего профессионального и высшего образования и региональных информационных системах обеспечения проведения государственной итоговой аттестации обучающихся, освоивших основные образовательные программы основного общего и среднего общего образования».*

*3. Приказом Министерства просвещения Российской Федерации и Федеральной службы по надзору в сфере образования и науки от 07.11.2018 № 189/1513 «Об утверждении Порядка проведения государственной итоговой аттестации по образовательным программам среднего общего образования».*

С правилами проведения ГИА ознакомлен(а):

Участник ГИА

\_\_\_\_\_\_\_\_\_\_\_\_\_\_\_\_\_\_\_(\_\_\_\_\_\_\_\_\_\_\_\_\_\_\_\_\_\_\_\_\_)

« $\rightarrow$  20 г.

Родитель/законный представитель несовершеннолетнего участника ГИА

 $\hskip1cm \underbrace{\hspace{1.5cm}(\hskip1cm)}$ 

 $\begin{array}{ccccc} \left\langle \left\langle \right\rangle \right\rangle & \left\langle \left\langle \right\rangle \right\rangle & \left\langle \left\langle \right\rangle \right\rangle & \left\langle \left\langle \right\rangle \right\rangle \end{array}$ 

**Министр образования Тульской области А.А. Шевелева**